/// Viet Film Fest 2023  $\odot$ 

Event Identity — Brand Guidelines ----------

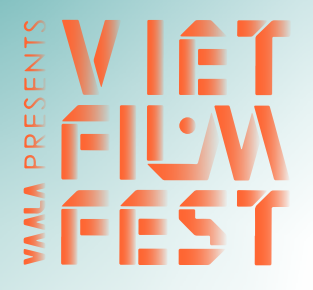

Date: 03/09/2023

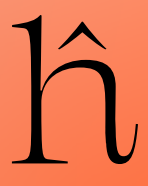

# 01 Logo

\* Use simplified gradient logo marks on solid color & ideally black or white background \* Same annual VFF logo mark. Color change.

\* Find logo marks in the Google Drive folder *VFF 2023 > Assets > Logos*

VFF 2023 Brand Guidelines 2

SIMPLIFIED LOGO MARK — COLOUR VARIATIONS — NO DIACRITIC VARIATION

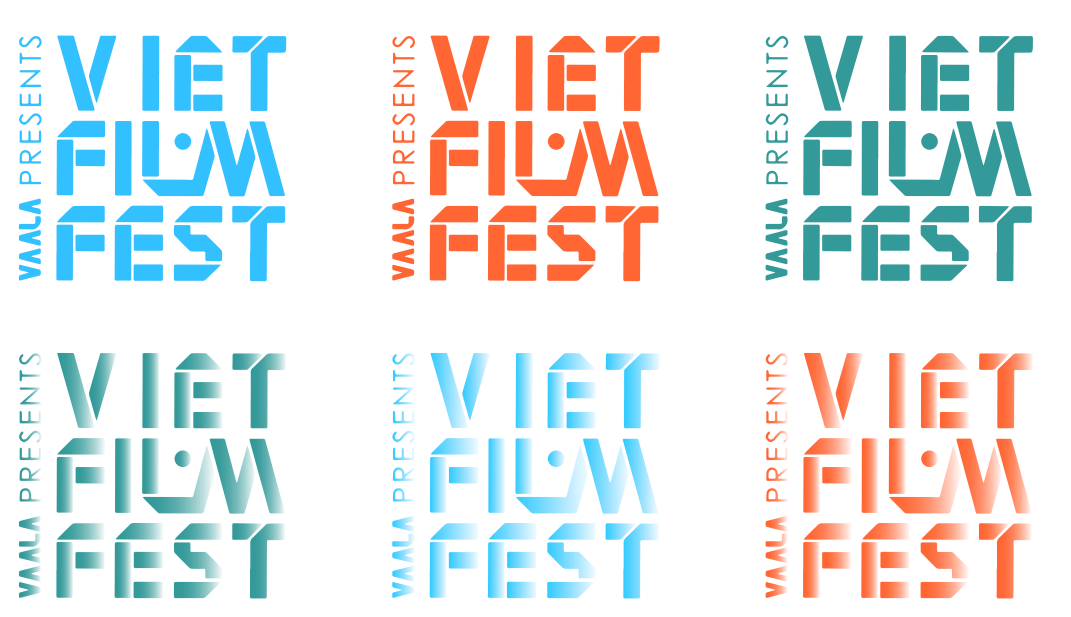

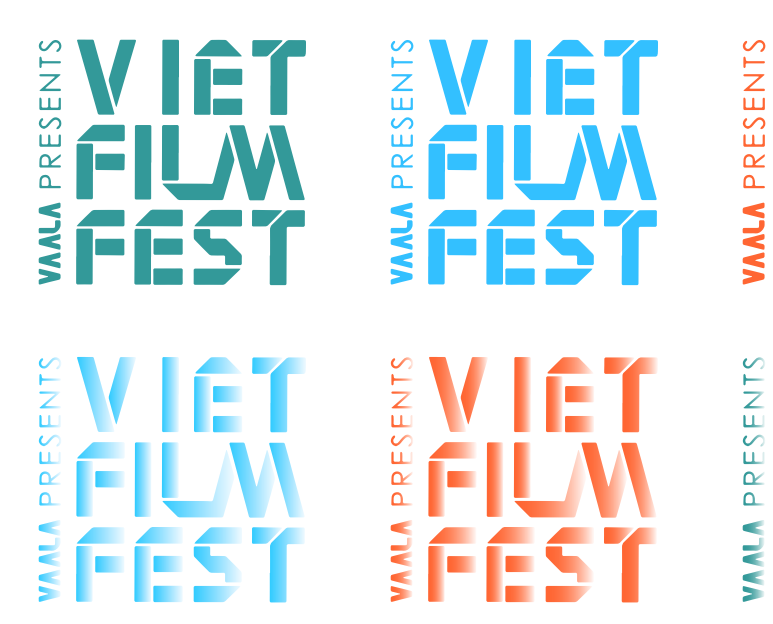

# FULL LOGO — VARIATIONS

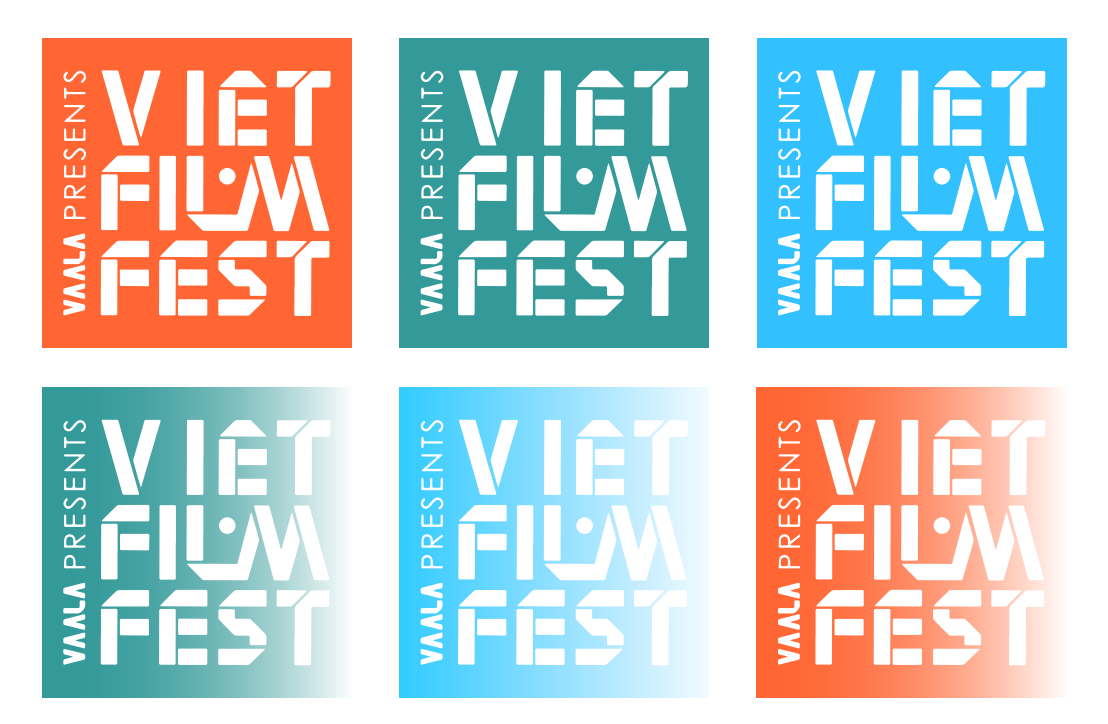

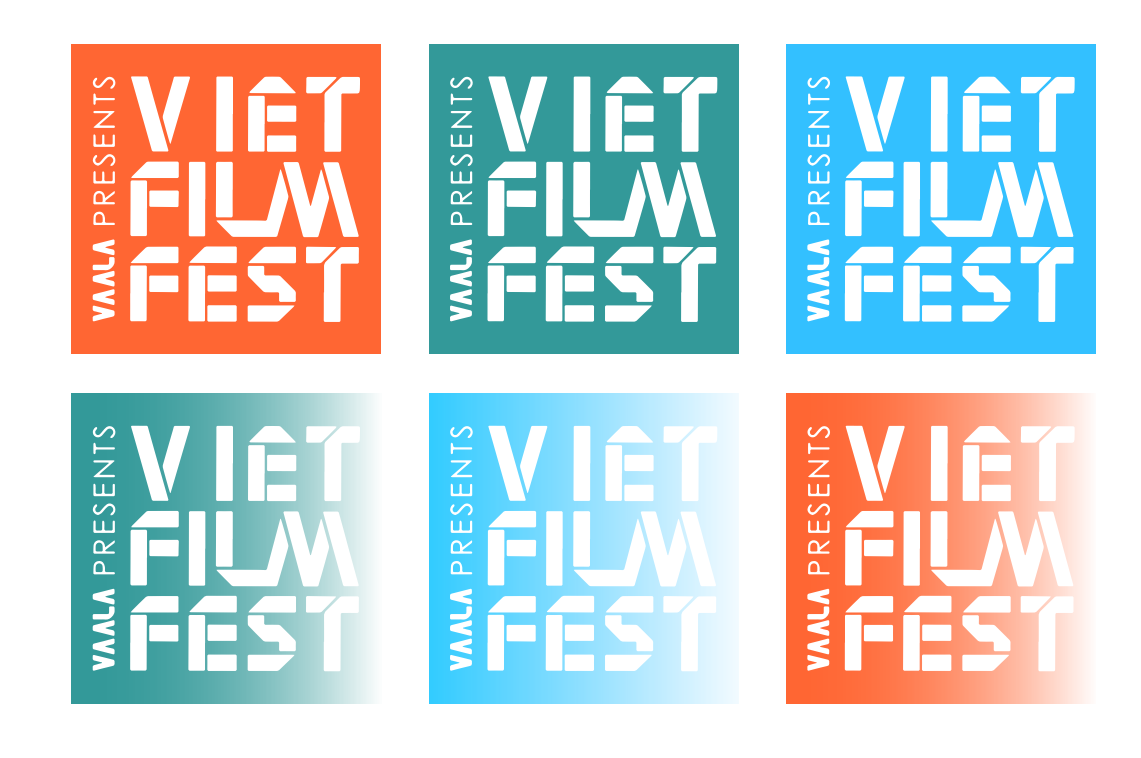

# FEST Е G  $\frac{1}{2}$

# 02 Typography

**BROAD** 

VFF 2023 Brand Guidelines 3

\* Constant x-height paired with dynamic width creates typographic movement. Use  $\alpha$  Shift key to change letter width.

# BROAD LÀ MỘT TYPEFACE ĐÃ ĐƯỢC VIỆT HOÁ.

\* Can be used as header and body copy to create interesting typographic contrast.

# jetbrains mono là một typeface đã<br>được vi t hoá.

 $*$  Use en dashes (-), forward & backward slashes (\ /) in repetition to mimic screenplay documents.

\* When used as a header, Jetbrains Mono can be in all lowercase to juxtapose the all-caps Broad typeface.

a type treatment  $\frac{1}{1}$ 

# CÓ THỂ DÙNG DƯỚI DẠNG THIN STYLE. or use as is.

 $\star$  Can be used as both header and body copy.

\* Broad is a diacritic-compatible typeface.

\* Both typefaces can be downloaded and installed from the Google Drive folder: *VFF 2023 > Assets > Typefaces*

Aa Bb Cc Dd Ee Ff Gg Hh Ii Jj Kk Ll Mm Nn Oo Pp Qq Rr Ss Tt Uu Vv Ww Xx Yy Zz 1234567890

# JetBrains Mono

Aa Bb Cc Dd Ee Ff Gg Hh Ii Jj Kk Ll Mm Nn Oo Pp Qq Rr Ss Tt Uu Vv Ww Xx Yy Zz 1234567890

------- to use

in order to  $---$ 

\\\ create a fun composition.

HEADER & BODY COPY — BROAD HEADER & BODY COPY — JETBRAINS MONO

# 03 Colours

VFF 2023 Brand Guidelines 4

\* Keep solid colours usage to minimum.

\* Utilize linear gradients in linear elements.

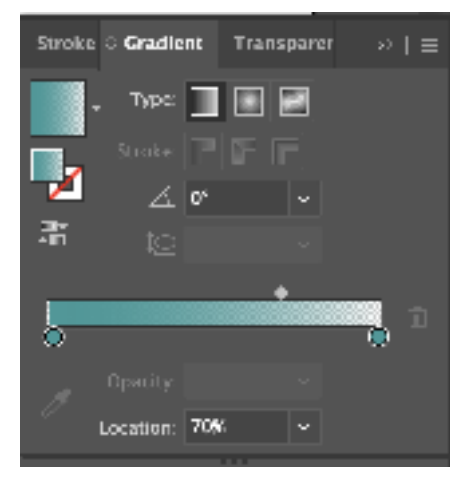

\* Transparency linear gradient.

- \* Transparency radial gradient.
- \* Utilize linear gradients in circle elements.

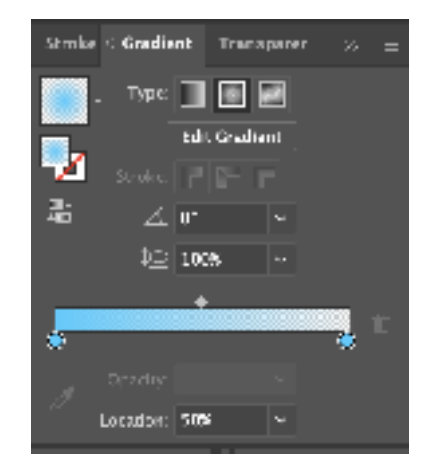

\* Sample gradients in the Google Drive folder *VFF 2023 > Assets > Colours.*

\* Sample gradients in the Google Drive folder *VFF 2023 > Assets > Colours.*

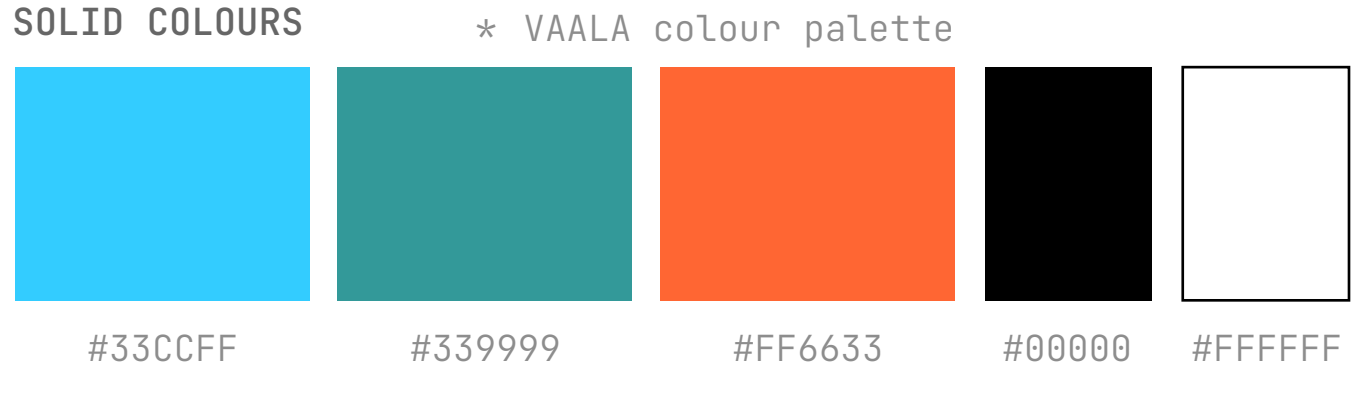

- 
- \* Use as backgrounds for compositions & grid elements.
- \* White spot gradient can be used on both screens and prints.
- \* For accessibility, avoid using black spot gradient in text-heavy printed publications.
- \* Fit to use on screen and as background for less complicated compositions.
- \* Reference Google Drive folder: *VFF 2023 > Assets > Colours > README\_Gradients.txt* on how to create gradients.

 $\circ$ 

## GRADIENTS — SPOT GRADIENTS

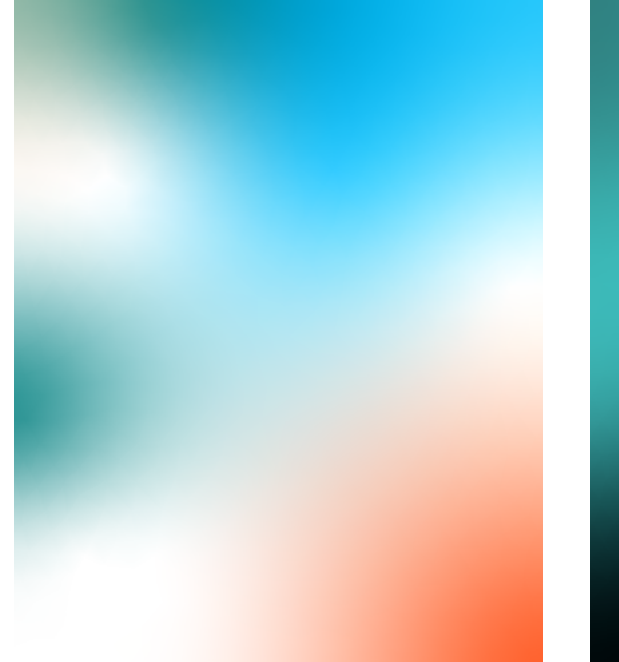

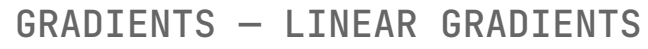

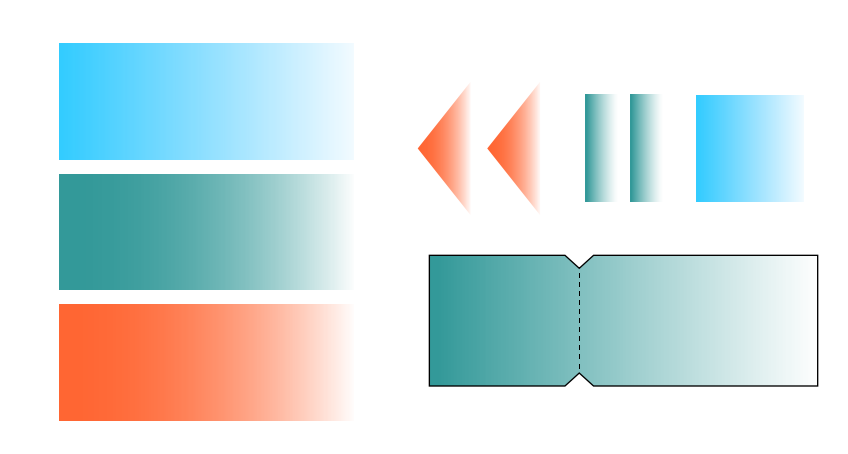

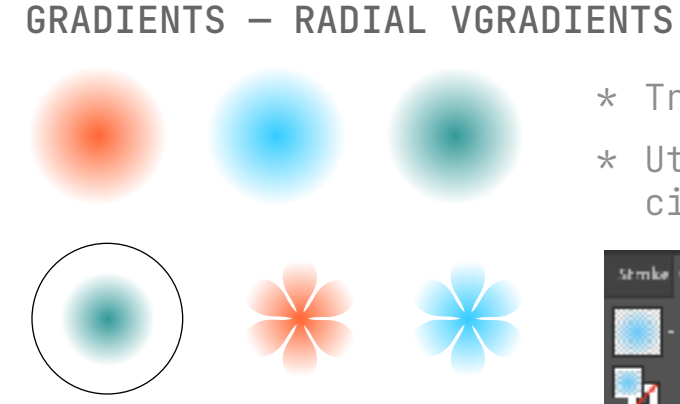

\* Film icons can be used in small sizes in combination with this typographic treatment (see page 3).

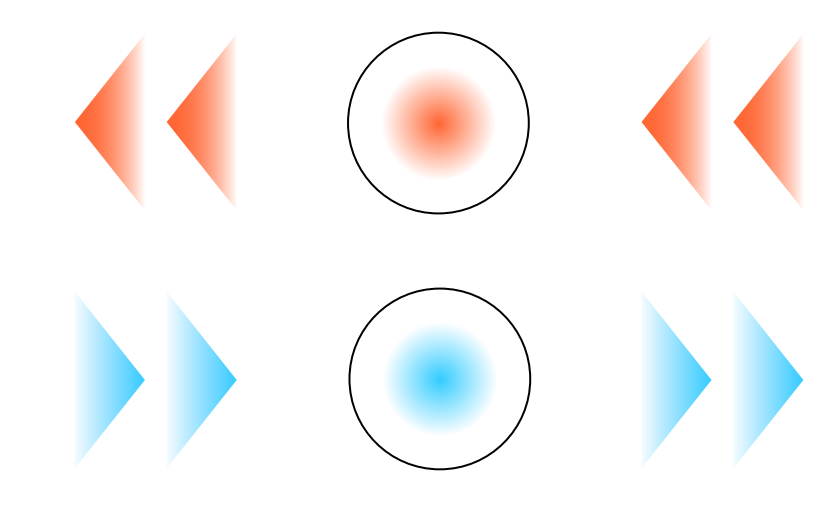

\* All film icons as .svg and .png files are in the Google Drive folder *VFF 2023 > Assets > KV > Film Icons > RAWs.*

```
* In larger sizes, film 
icons can be used as image 
masks for movies posters, 
event photos, etc.
```
\* Can be spread around the composition as the key visual.

```
* Reference Google Drive 
Folder VFF 2023 > Assets > 
KV > Film Icons > Masks > 
README_Masks.txt on how to 
create image masks in Adobe 
Illustrator.
```

```
* Adobe Illustrator masks 
files can be downloaded from 
Google folder VFF 2023 > 
Assets > KV > Film Icons > 
Masks.
```
# 04 Key Visuals — Film Icons & Imagery

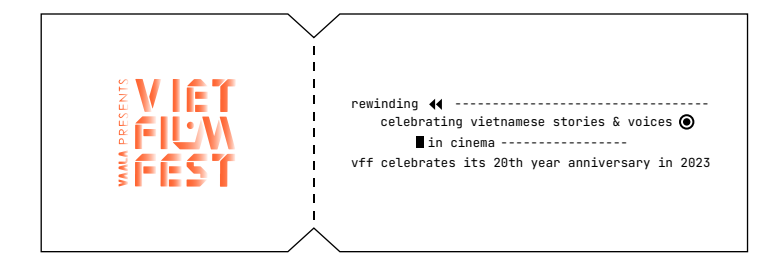

## USE AS TYPOGRAPHIC ELEMENTS USE AS GRID-FILLER ELEMENTS

rewinding  $\blacklozenge$  ----------------------celebrating vietnamese stories & voices II in cinema -----------------

### USE AS IMAGE MASKS

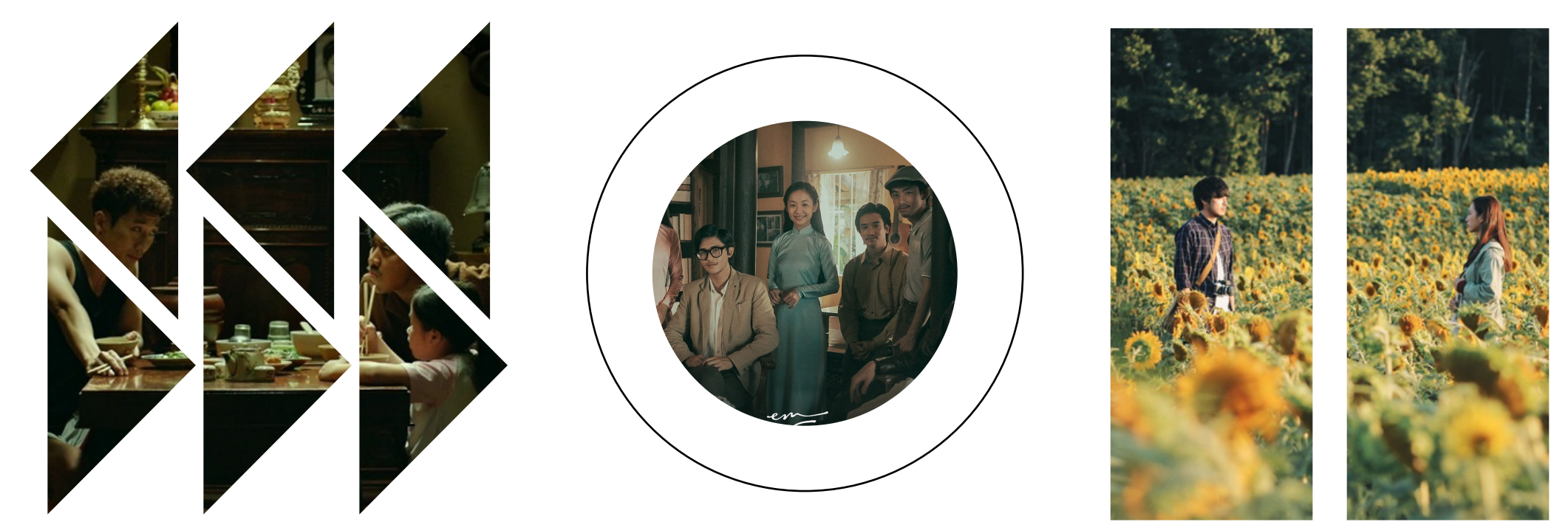

# vff celebrates its 20th year anniversary in 2023

# 04 Key Visuals — Grids & Lines

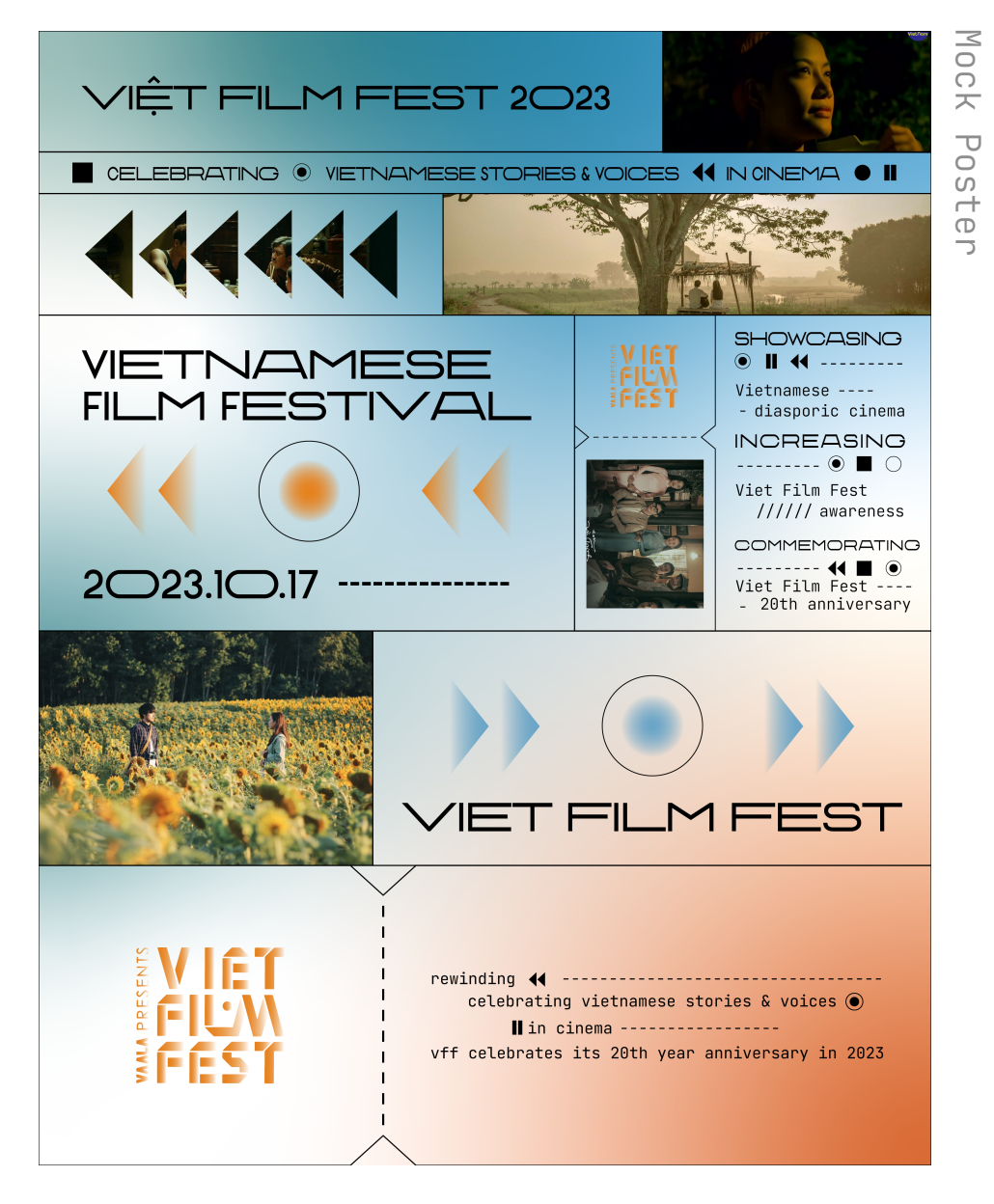

- \* Any composition can be broken into a modular grid with uneven & asymmetrical modules. Each of these modules can be filled with copy/image/key visual elements.
- \* This method creates customizable complex grid systems, which allows for a lot of information to present.

### EXAMPLE OF GRIDS & LINES USAGE EXAMPLE OF NO GRIDS & LINES USAGE

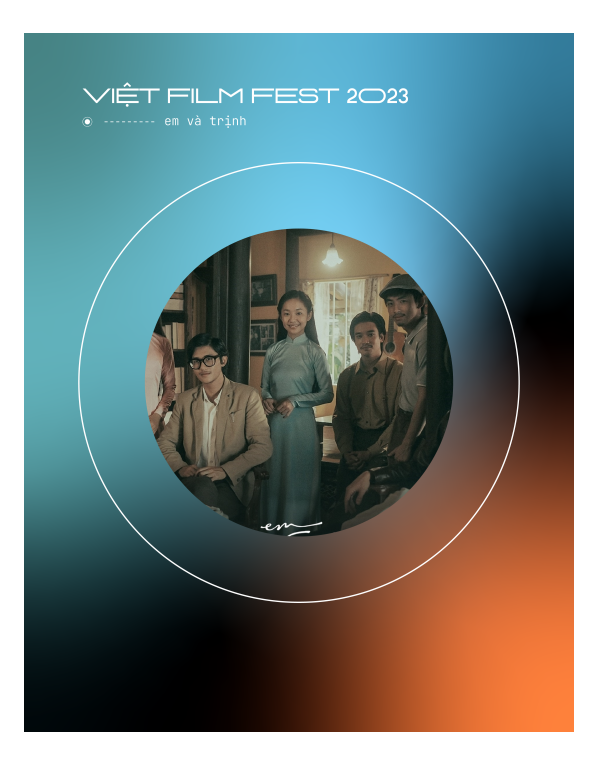

VÊT FILM FEST 2023 --- nhầm mất thấy mùa hè

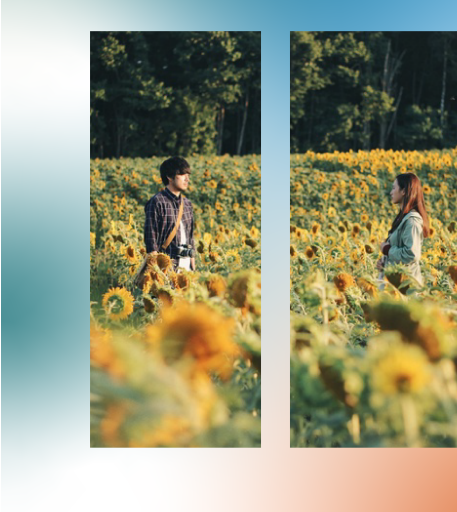

- \* Reference page 5.
- \* Large masked film icons can be a stand-alone focal point for simpler photographic compositions.
- \* Can be utilized for social media platform posts.
- \* Grid lines should be black/white, thin stroke (1-3pt based on composition proportions).

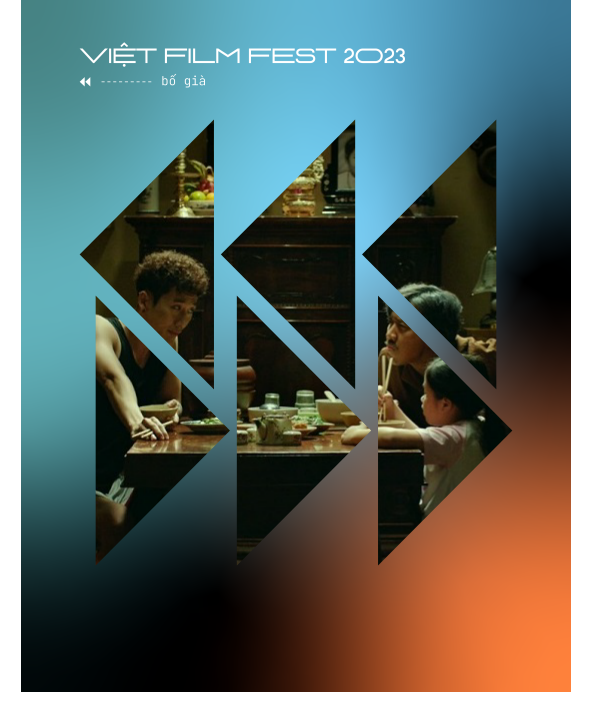

# MOCK Mock Posters Posters

## VFF 2023 Brand Guidelines 6

# 05 Additional Elements

### 3D FILM ELEMENTS

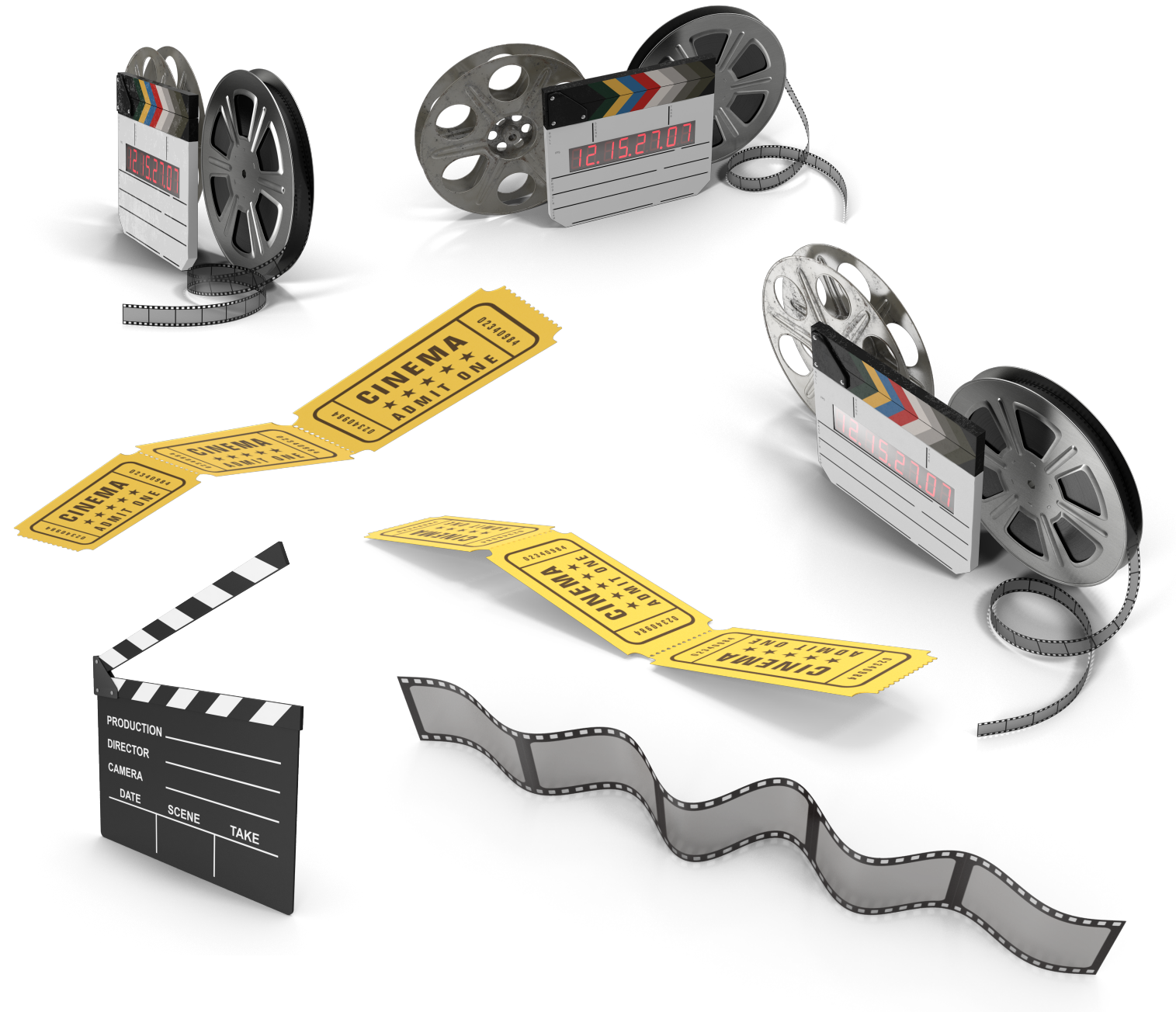

# HALFTONE TEXTURES

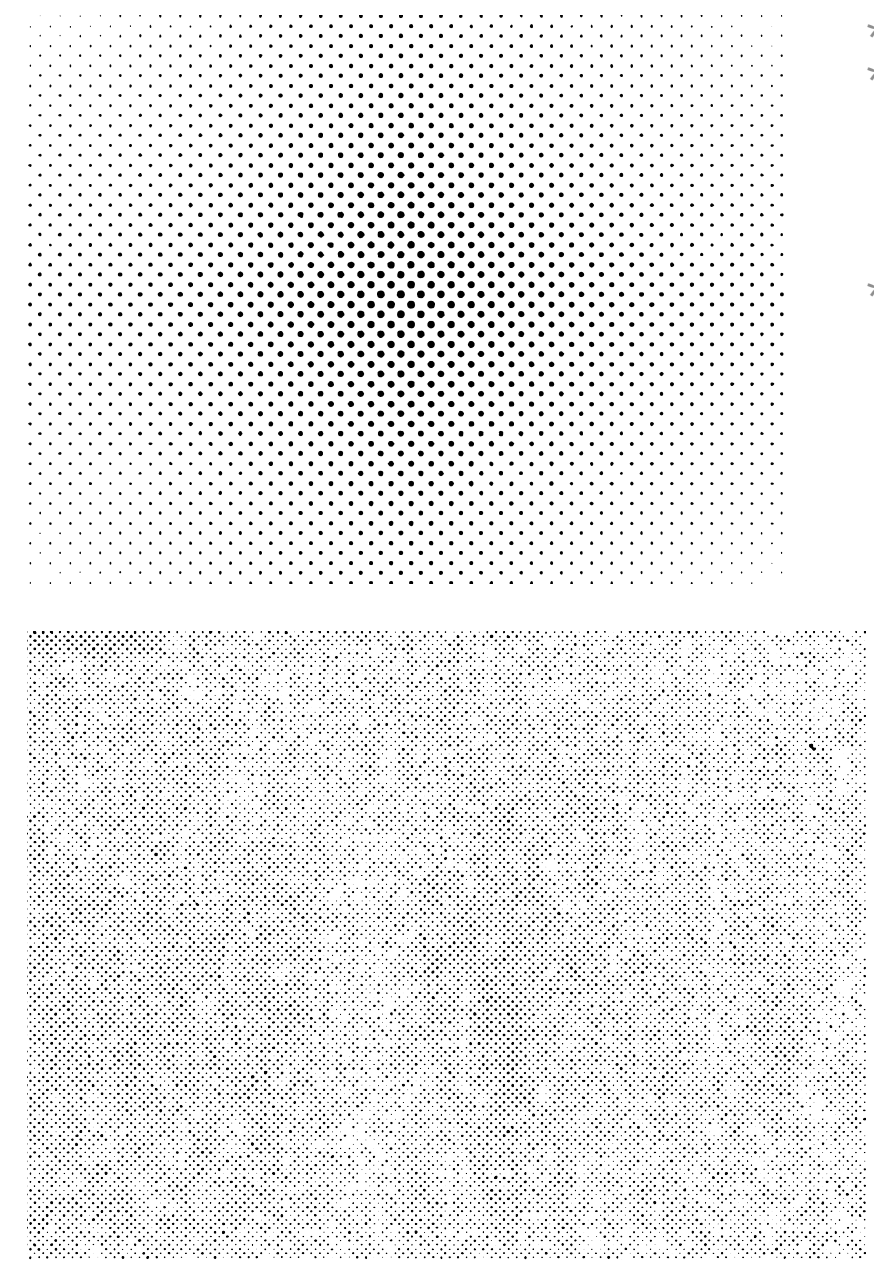

- \* Different angles of 3D film elements can be used to juxtapose the flatness of the composition.
- \* These elements can be downloaded in the Google Drive folder *VFF 2023 > Assets > Additional Elements > 3D.*
- 
- \* Avoid overusing. \* Can be applied onto images to add a level of
- complication to them and break up the clean look of the gradients.
- \* Textures can be downloaded in the Google Drive folder *VFF 2023 > Assets > Additional Elements > Textures.*